# **TYPO3 Core - Bug #64574**

# **felogin stdWrap for messages not working in external typoscript files**

2015-01-29 10:55 - Riccardo De Contardi

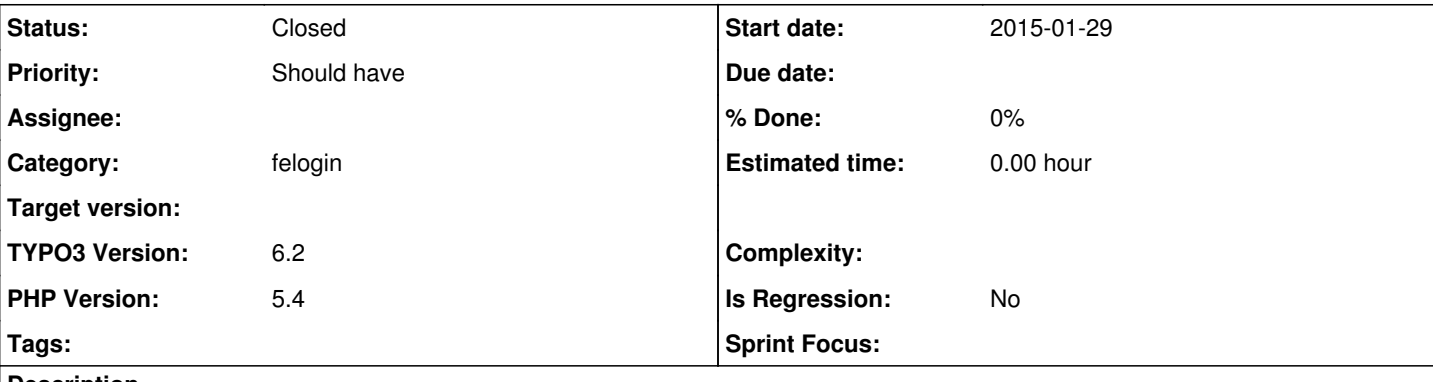

# **Description**

stdWrap for messages in felogin, like:

plugin.tx\_felogin\_pi1.errorMessage\_stdWrap.wrap = <p class="error-login">|</p>

does not work (the default wrap is used) when the TS code is put in an external file and then loaded with INCLUDE\_TYPOSCRIPT like:

<INCLUDE\_TYPOSCRIPT: source="FILE:EXT:bhsiteconf/Configuration/TypoScript/Common/setup.felogin.t3s  $"$ 

If it is put in the setup field of the TS template, it works.

# **History**

#### **#1 - 2015-02-05 16:29 - Frederic Gaus**

*- Status changed from New to Needs Feedback*

I can not confirm this issue. Works fine here. I guess this has something to do with your personal setup. Could you please provide more information and maybe a screenshot of Web > Template > Template Analyzer?

#### **#2 - 2015-02-06 09:50 - Riccardo De Contardi**

Full TS listing is 7933 lines :S should I still post it on a Gist?

# **#3 - 2015-05-05 23:17 - Riccardo De Contardi**

I got where the problem begins using template analyzer:

#### I write my configuration

<INCLUDE\_TYPOSCRIPT: source="FILE:EXT:bhsiteconf/Configuration/TypoScript/Common/setup.felogin.t3s">

inside an extension I built, in the setup.txt file which I load in typoscript as "include static from extension", that is:

TYPO3\CMS\Core\Utility\ExtensionManagementUtility::addStaticFile(\$\_EXTKEY, 'Configuration/TypoScript', 'My Pro vider extension for pages and content');

#### in ext\_tables.php

please note that in the "include static from extension" it is loaded as the last extension.

in fact, the felogin standard typoscript configuration is loaded AFTER this!!that's why it overwrites mine!

if I write in the TS Setup field of the TS template the same line:

<INCLUDE\_TYPOSCRIPT: source="FILE:EXT:bhsiteconf/Configuration/TypoScript/Common/setup.felogin.t3s">

this will be (obviously) loaded as the last!

# **#4 - 2015-05-12 17:24 - Sacha Vorbeck**

It's the same with indexed search: some old extensions still use the file ext typoscript setup.txt to include their TS. The TS should be moved to a ./static/setup.txt file. This way you could override the settings with your own extension.

### **#5 - 2015-06-11 14:36 - Riccardo De Contardi**

I have understood it is not a bug, but a standard behavior due to the old code, so I guess this could be closed; but will Felogin be updated? Maybe in version 7 will there be a more modern (fluid?) Felogin?

cheers

### **#6 - 2015-09-18 09:03 - Alexander Opitz**

Hi,

are there still questions open on this?

# **#7 - 2015-09-18 14:05 - Riccardo De Contardi**

IMO, this can be closed, as it is not a bug, but the standard (old) behavior.

My only question was if an update of the extension is planned.

# **#8 - 2015-09-18 14:33 - Alexander Opitz**

*- Status changed from Needs Feedback to Closed*